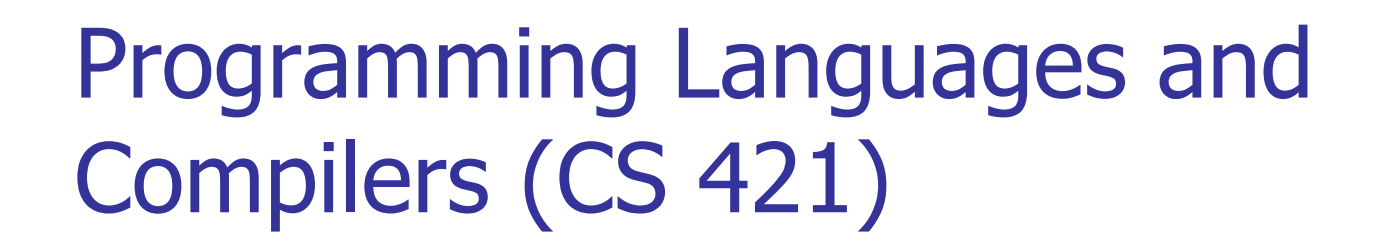

Elsa L Gunter 2112 SC, UIUC

http://www.cs.illinois.edu/class/cs421/

Based in part on slides by Mattox Beckman, as updated by Vikram Adve and Gul Agha

### Meta-discourse

- **Language Syntax and Semantics**
- **Syntax** 
	- DFSAs and NDFSAs
	- Grammars
- **Semantics** 
	- Natural Semantics
	- Transition Semantics

### Language Syntax

- Syntax is the description of which strings of symbols are meaningful expressions in a language
- **It takes more than syntax to understand a** language; need meaning (semantics) too
- $\blacksquare$  Syntax is the entry point

# Syntax of English Language

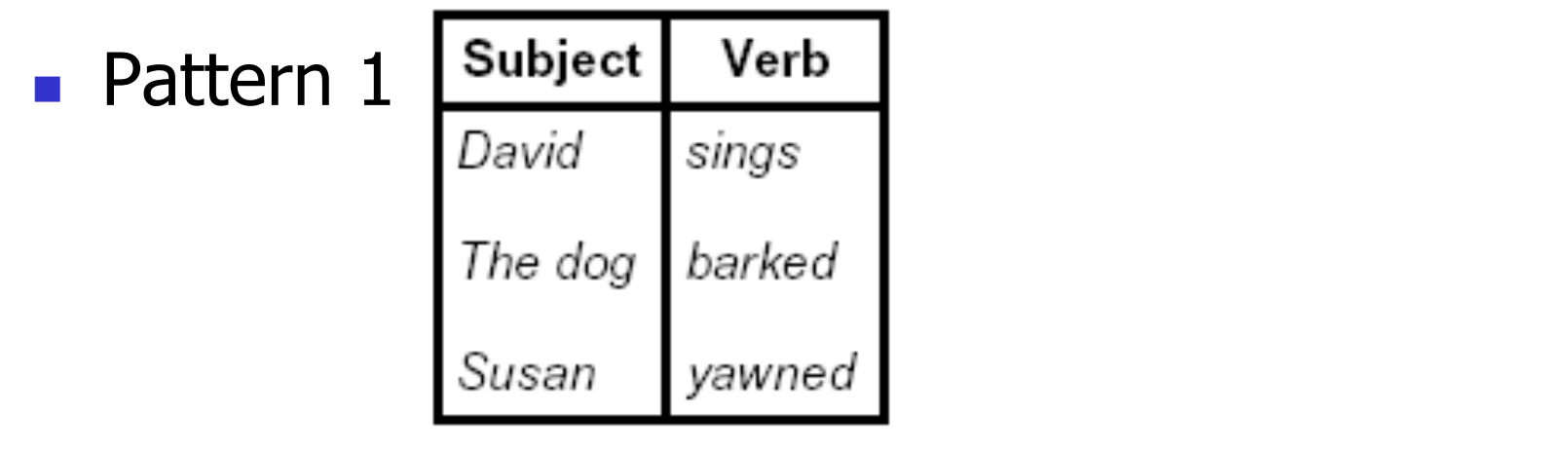

■ Pattern 2

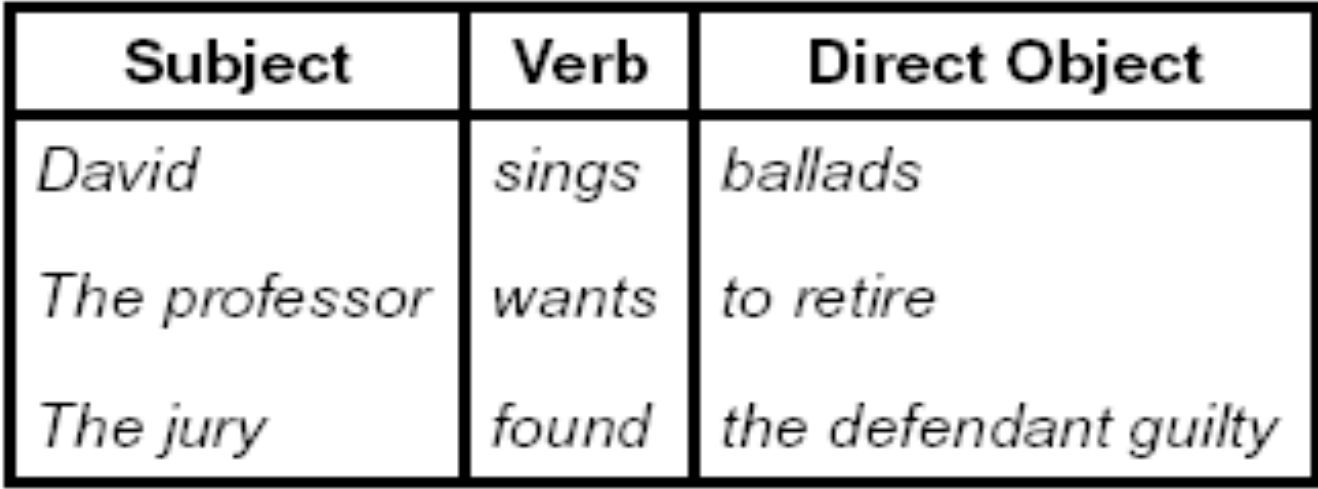

# Elements of Syntax

- $\blacksquare$  Character set previously always ASCII, now often 64 character sets
- **Keywords usually reserved**
- $\blacksquare$  Special constants cannot be assigned to
- I dentifiers can be assigned to
- **Operator symbols**
- Delimiters (parenthesis, braces, brackets)
- Blanks (aka white space)

# Elements of Syntax **Expressions**  if ... then begin ... ; ... end else begin ... ; ... end **Type expressions**  $typexpr_1$  -> typexpr<sub>2</sub> **Declarations (in functional languages)** let pattern<sub>1</sub> = expr<sub>1</sub> in expr ■ Statements (in imperative languages)  $a = b + c$ **Subprograms** let *pattern*<sub>1</sub> = let rec inner = ... in expr

### Elements of Syntax

- **Nodules**
- **Interfaces**
- **Classes (for object-oriented languages)**

### Formal Language Descriptions

- **Regular expressions, regular grammars,** finite state automata
- Context-free grammars, BNF grammars, syntax diagrams
- Whole family more of grammars and automata – covered in automata theory

### Grammars

- Grammars are formal descriptions of which strings over a given character set are in a particular language
- **Language designers write grammar**
- **Language implementers use grammar to** know what programs to accept
- **Language users use grammar to know how** to write legitimate programs

Regular Expressions

 $\blacksquare$  Start with a given character set  $\blacksquare$ **a, b, c**…

### **Each character is a regular expression**

**It represents the set of one string** containing just that character

### Regular Expressions

**If x** and **y** are regular expressions, then **xy** is a regular expression

It represents the set of all strings made from first a string described by **x** then a string described by **y** 

If  $x = \{a, ab\}$  and  $y = \{c, d\}$  then  $xy = \{ac, ad, abc, abd\}$ .

- If **x** and **y** are regular expressions, then **x**∨**y** is a regular expression
	- It represents the set of strings described by either **x** or **y**

If  $x = \{a, ab\}$  and  $y = \{c, d\}$  then  $x \vee y = \{a, ab, c, d\}$ 

### Regular Expressions

If **x** is a regular expression, then so is  $(x)$ It represents the same thing as **x** 

**If x** is a regular expression, then so is  $x^*$ 

**It represents strings made from concatenating** zero or more strings from **x** 

If 
$$
x = \{a, ab\}
$$

then  $x^* = \{$ "',a,ab,aa,aab,abab,aaa,aaab,...}

ε

It represents  $\{'''\}$ , set containing the empty string

### Example Regular Expressions

**(0**∨**1)\*1**

- The set of all strings of **0**'s and **1**'s ending in 1, **{1, 01, 11,…}**
- **a\*b(a\*)** 
	- **The set of all strings of a's and b's with exactly** one b

# **((01)** ∨**(10))\***

- You tell me
- **Regular expressions (equivalently, regular** grammars) important for lexing, breaking strings into recognized words

### Example: Lexing

- **Regular expressions good for describing** lexemes (words) in a programming language
	- Identifier =  $(a \vee b \vee ... \vee z \vee A \vee B \vee ... \vee Z)$  (a ∨ b ∨ … ∨ z ∨ A ∨ B ∨ … ∨ Z ∨ 0 ∨ 1 ∨ … ∨ 9)\*
	- Digit =  $(0 \vee 1 \vee ... \vee 9)$
	- Number =  $0 \vee (1 \vee ... \vee 9)(0 \vee ... \vee 9)^*$   $\vee$  $\sim$  (1 ∨ … ∨ 9)(0 ∨ … ∨ 9)\*
	- Keywords: if  $=$  if, while  $=$  while,...

#### Implementing Regular Expressions

- **Regular expressions reasonable way to** generate strings in language
- **Not so good for recognizing when a** string is in language
- **Problems with Regular Expressions** 
	- which option to choose,
	- how many repetitions to make
- Answer: finite state automata

### Finite State Automata

A finite state automata over an alphabet is:

- **a** directed graph
- a finite set of states defined by the nodes
- **edges** are labeled with elements of alphabet, or empty string; they define state transition
- some nodes (or *states*), marked as final
- **n** one node marked as start state

#### ■ Syntax of FSA

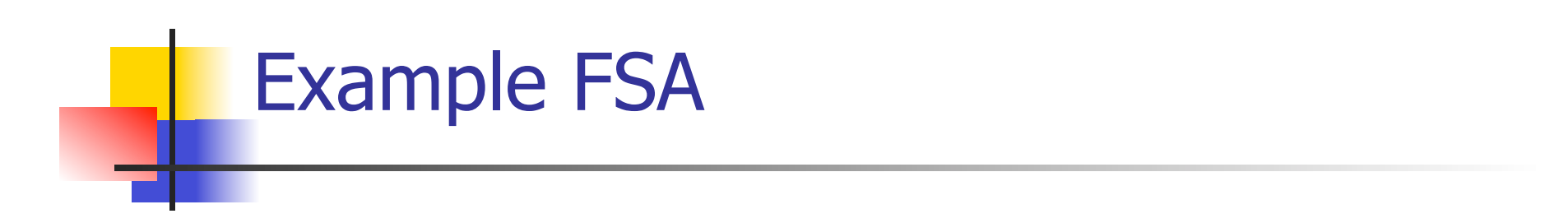

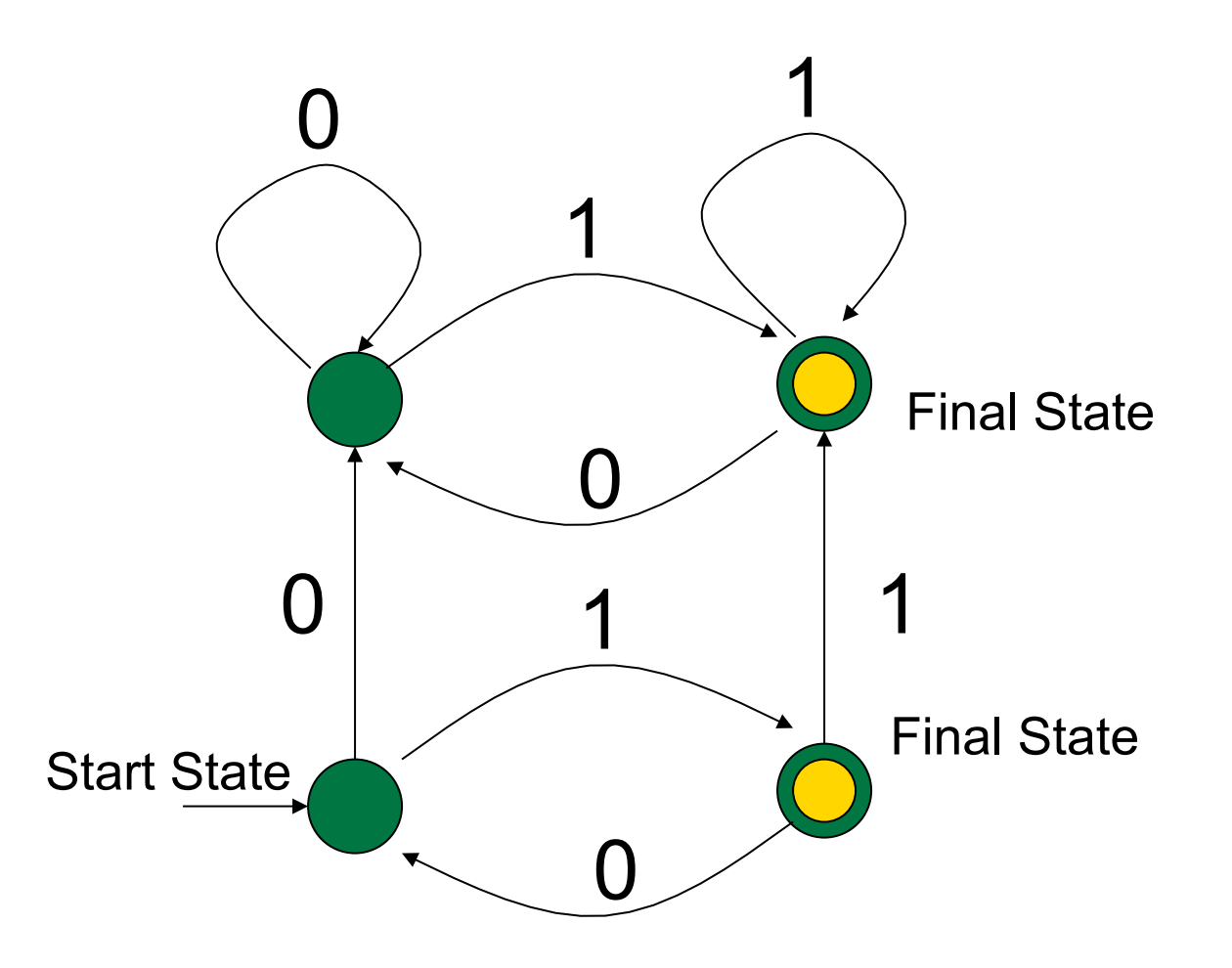

### Deterministic FSA's

- If FSA has for every state *exactly one* edge for each letter in alphabet then FSA is deterministic
	- $\blacksquare$  No edge labeled with ε
- In general FSA in *non-deterministic.* 
	- $\blacksquare$  NFSA also allows edges labeled by ε
- Deterministic FSA special kind of nondeterministic FSA

# DFSA Language Recognition

- **Think of a DFSA as a board game; DFSA is** board
- You have string as a deck of cards; one letter on each card
- **Start by placing a disc on the start state**

# DFSA Language Recognition

- **Nove the disc from one state to next along** the edge labeled the same as top card in deck; discard top card
- When you run out of cards,
	- **if** you are in final state, you win; string is in language
	- **if** you are not in a final state, you lose; string is not in language

#### DFSA Language Recognition -Summary

- Given a string over alphabet
- Start at start state
- **Nove over edge labeled with first letter to** new state
- **Remove first letter from string**
- **Repeat until string gone**
- If end in final state then string in language

#### ■ Semantics of FSA

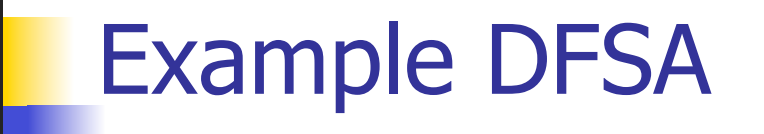

- Regular expression:  $(0 \vee 1)^* 1$
- **Deterministic FSA**

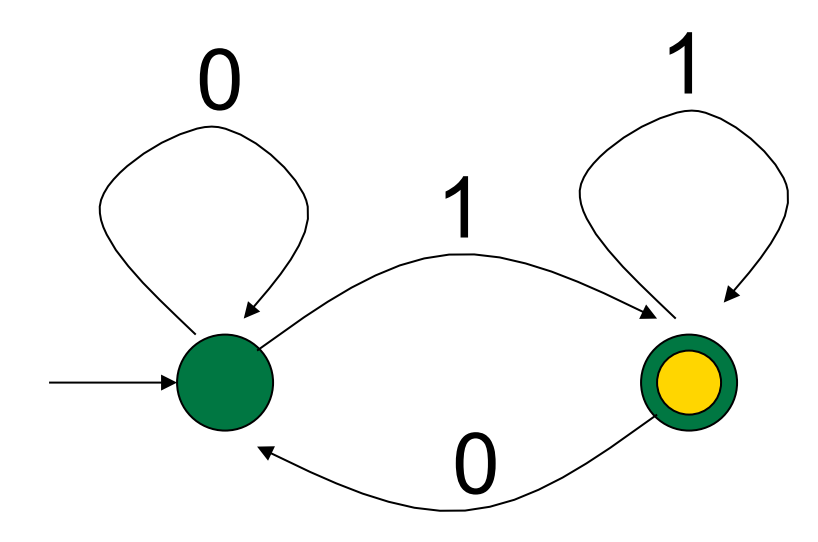

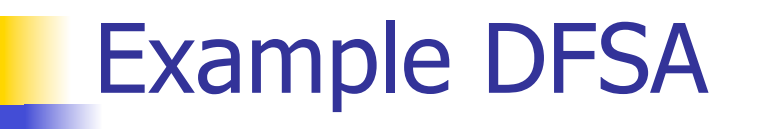

- Regular expression:  $(0 \vee 1)^* 1$
- **Accepts string 0 1 1 0 1**

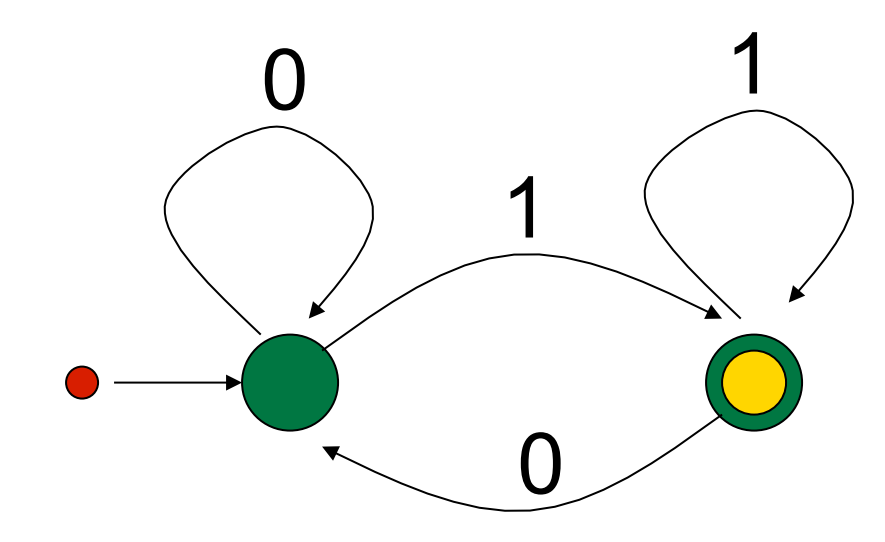

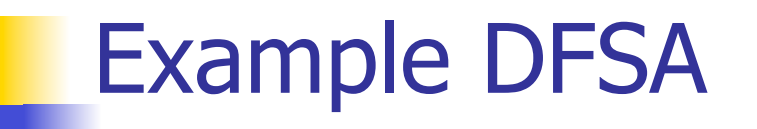

- Regular expression:  $(0 \vee 1)^* 1$
- **Accepts string 0 1 1 0 1**

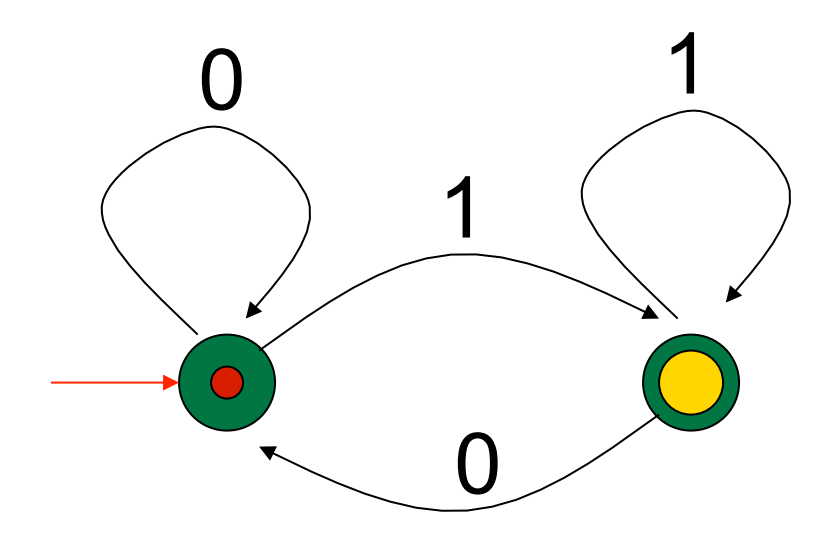

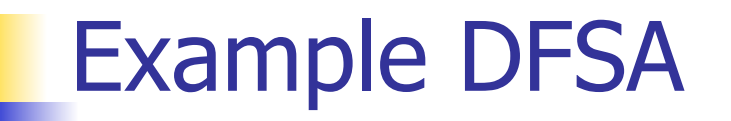

- Regular expression:  $(0 \vee 1)^* 1$
- $\blacksquare$  Accepts string  $\blacksquare$  1 1 0 1

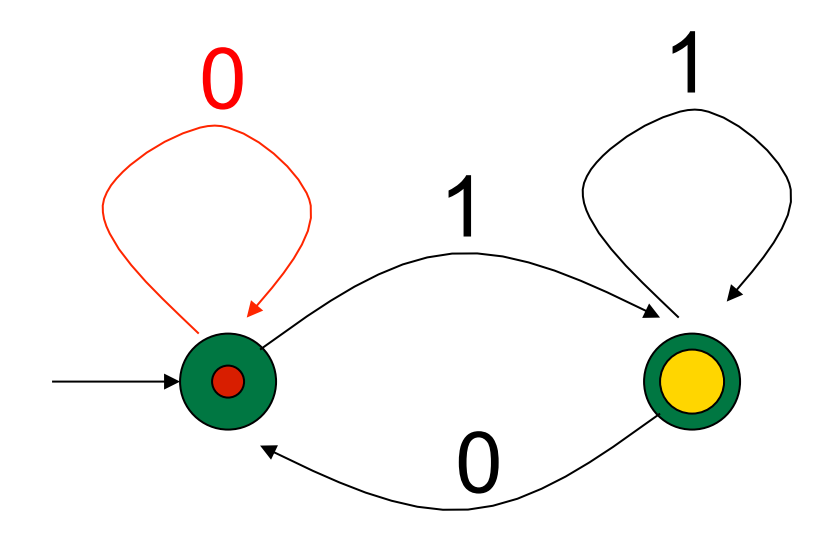

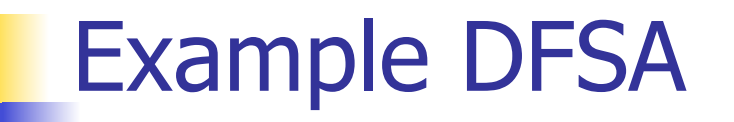

- Regular expression:  $(0 \vee 1)^* 1$
- $\blacksquare$  Accepts string  $\mathscr{A}$  1 0 1

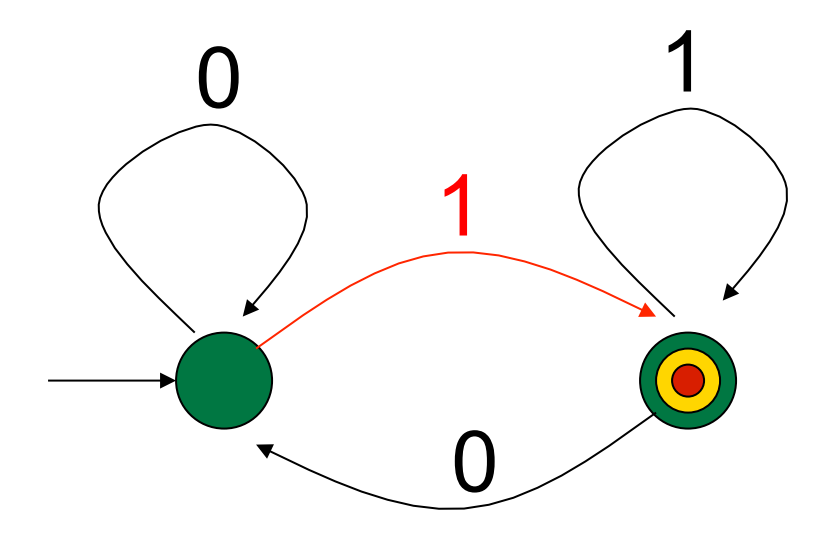

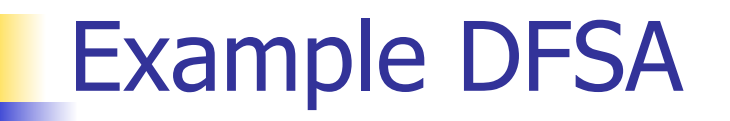

- Regular expression:  $(0 \vee 1)^* 1$
- Accepts string  $\mathscr{A} \mathscr{A}$  0 1

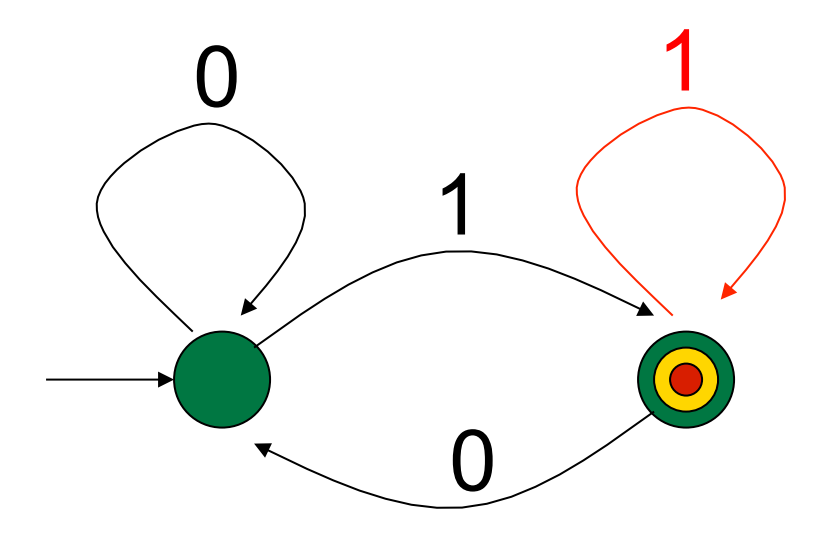

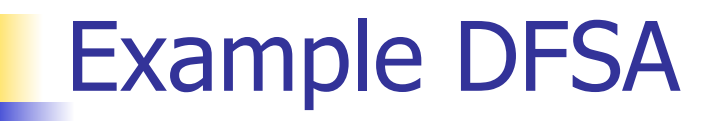

- Regular expression:  $(0 \vee 1)^*$  1
- Accepts string  $81/61$

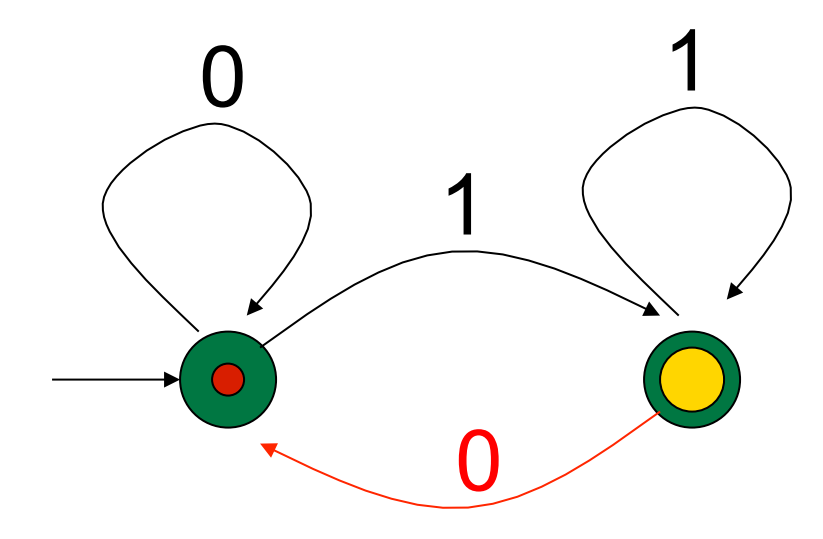

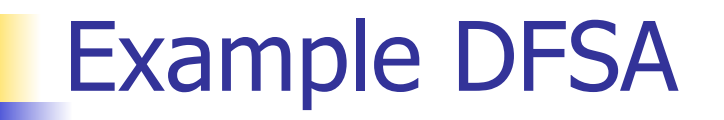

- Regular expression:  $(0 \vee 1)^*$  1
- **Accepts string 81101**

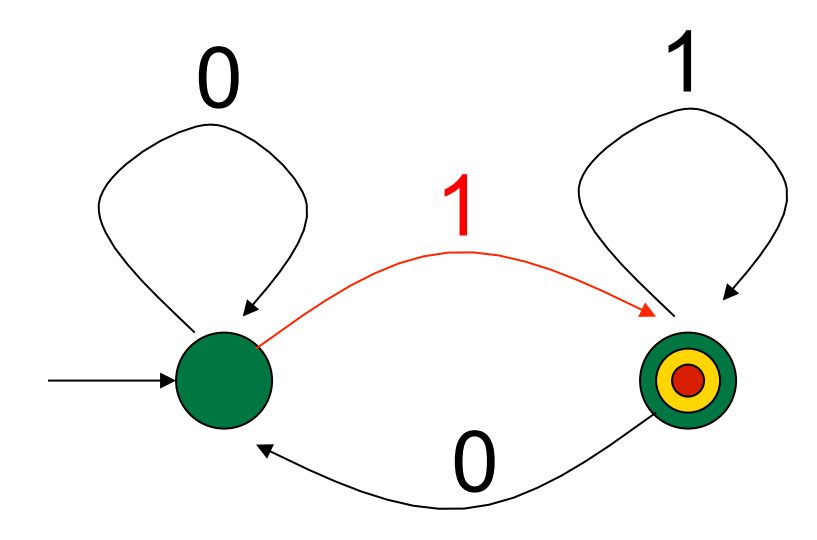

### Non-deterministic FSA's

- **NFSA generalize DFSA in two ways:**
- **Include edges labeled by ε** 
	- **Allows process to non-deterministically** change state

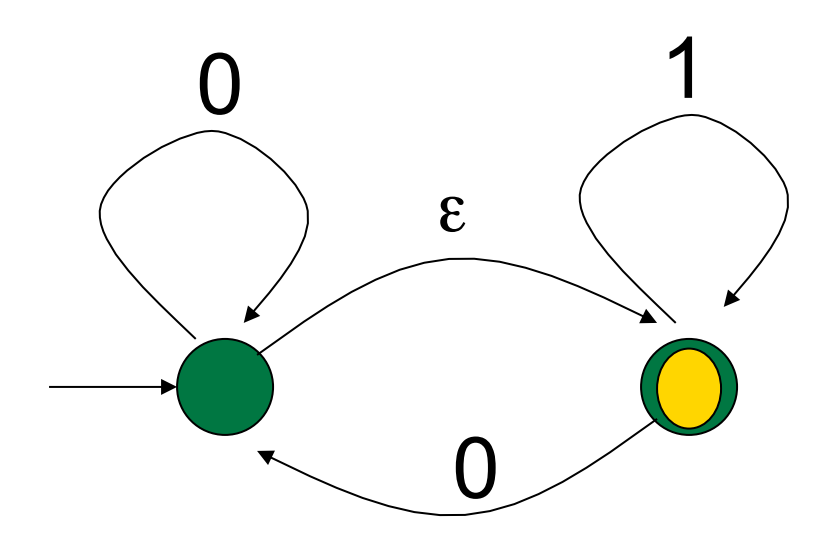

### Non-deterministic FSA's

- Each state can have zero, one or more edges labeled by each letter
	- Given a letter, non-deterministically choose an edge to use

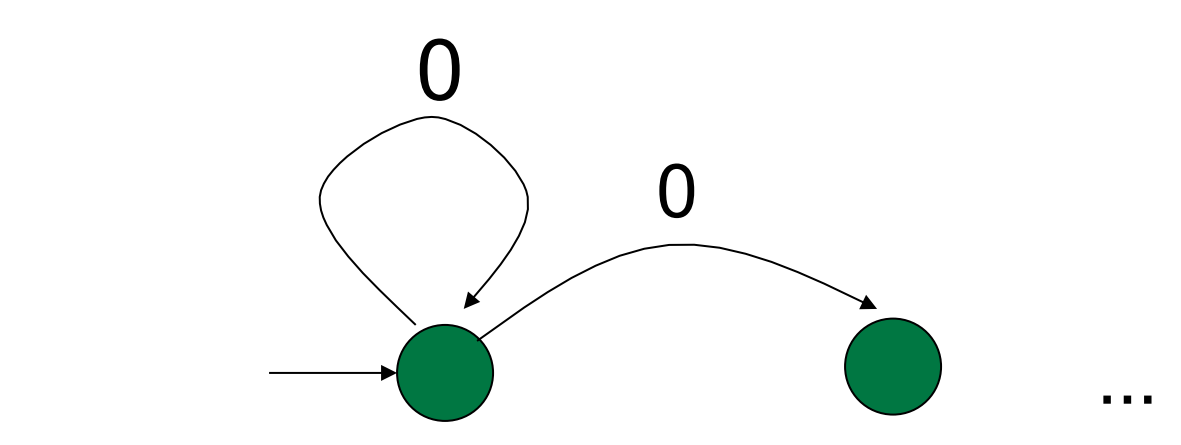

# NFSA Language Recognition

- **Play the same game as with DFSA**
- **Filter** Free move: move across an edge with empty string label without discarding card
- **Notakar 10 You be very contact of letters, if you are in** final state, you win; string is in language
- **Nou can take one or more moves back and** try again
- **If have tried all possible paths without** success, then you lose; string not in language

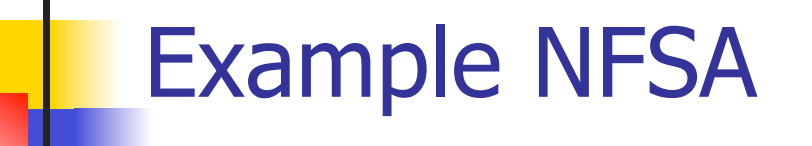

- Regular expression:  $(0 \vee 1)^* 1$
- **Non-deterministic FSA**

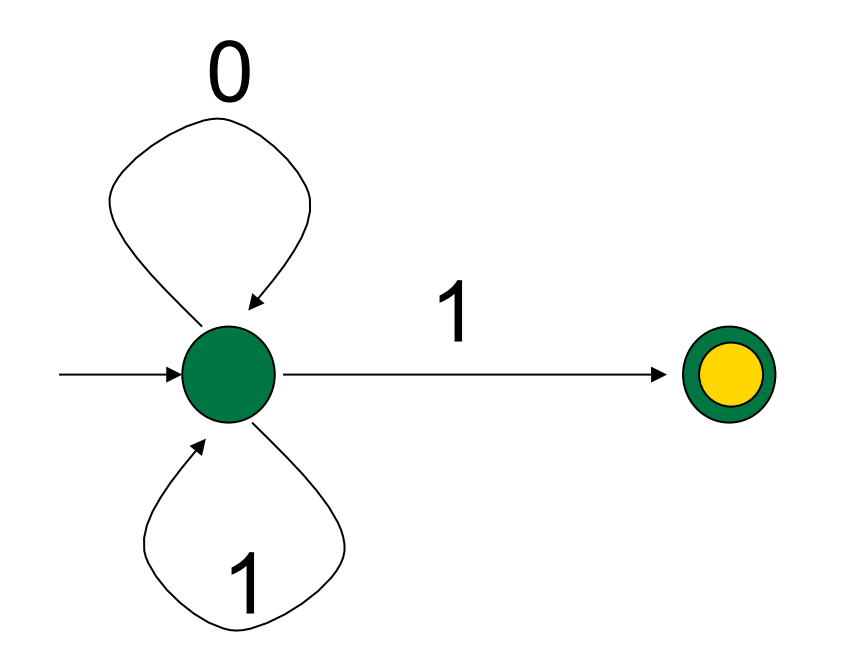

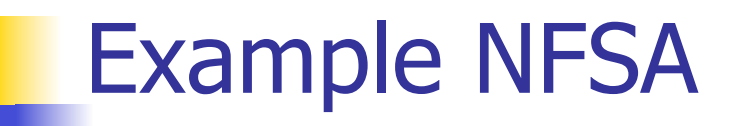

- Regular expression:  $(0 \vee 1)^* 1$
- **Accepts string 0 1 1 0 1**

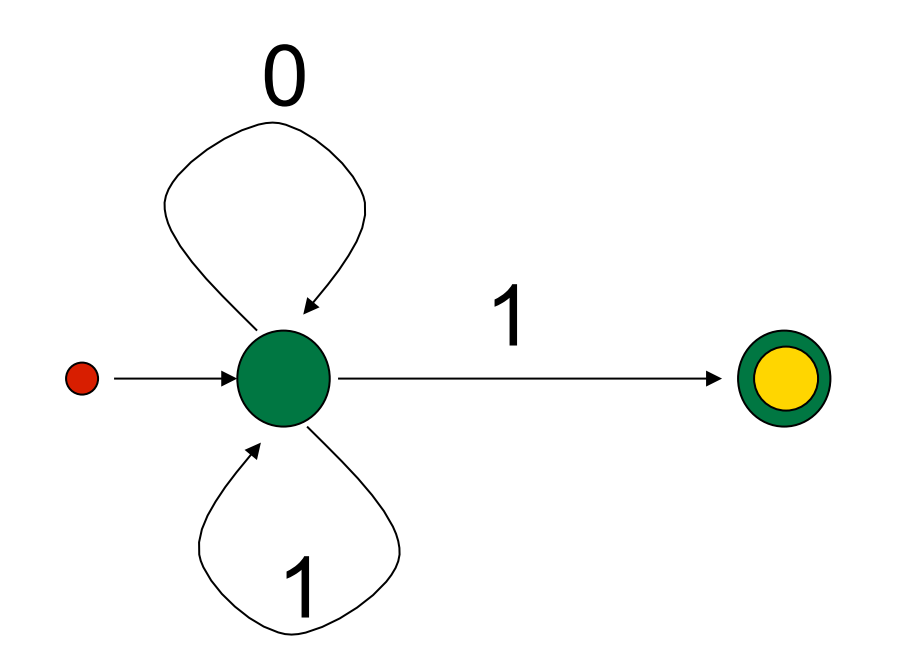

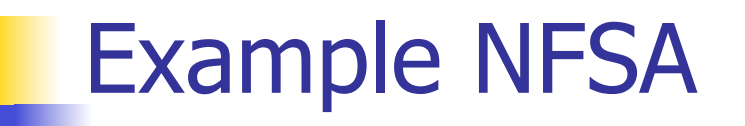

- Regular expression:  $(0 \vee 1)^* 1$
- **Accepts string 0 1 1 0 1**

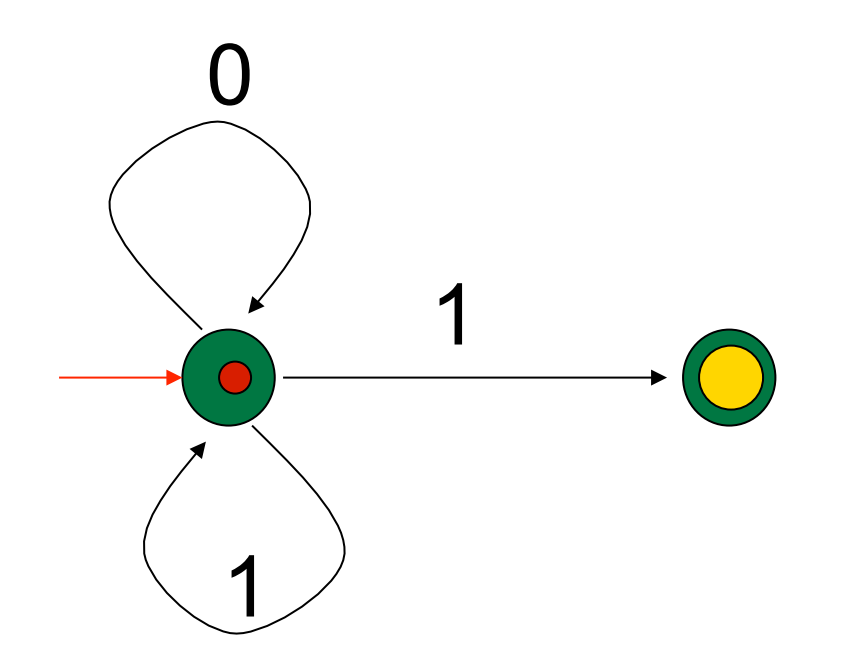

### Example NFSA

- Regular expression:  $(0 \vee 1)^* 1$
- $\blacksquare$  Accepts string  $\blacksquare$  1 1 0 1

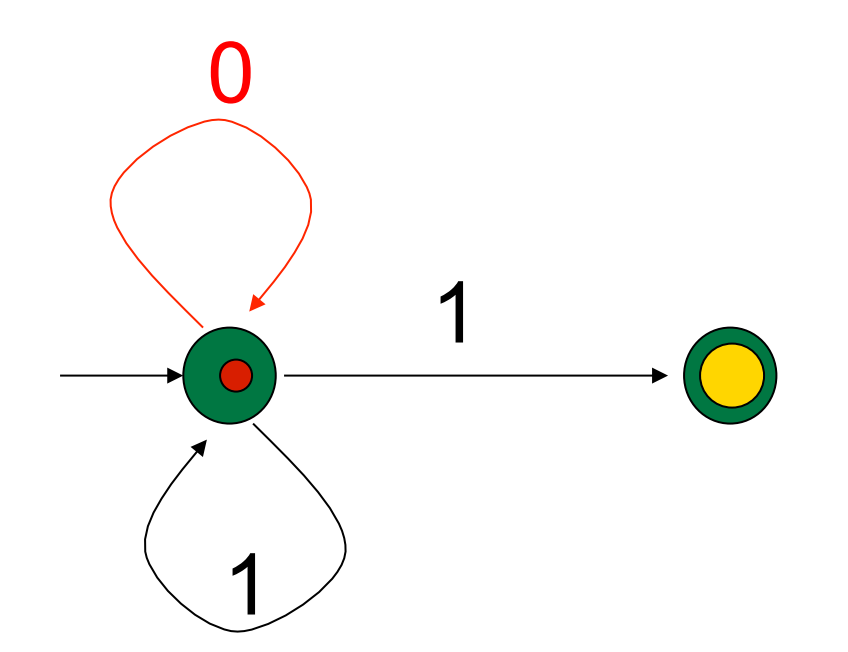
- Regular expression:  $(0 \vee 1)^* 1$
- Accepts string 81 1 0 1
- **Guess**

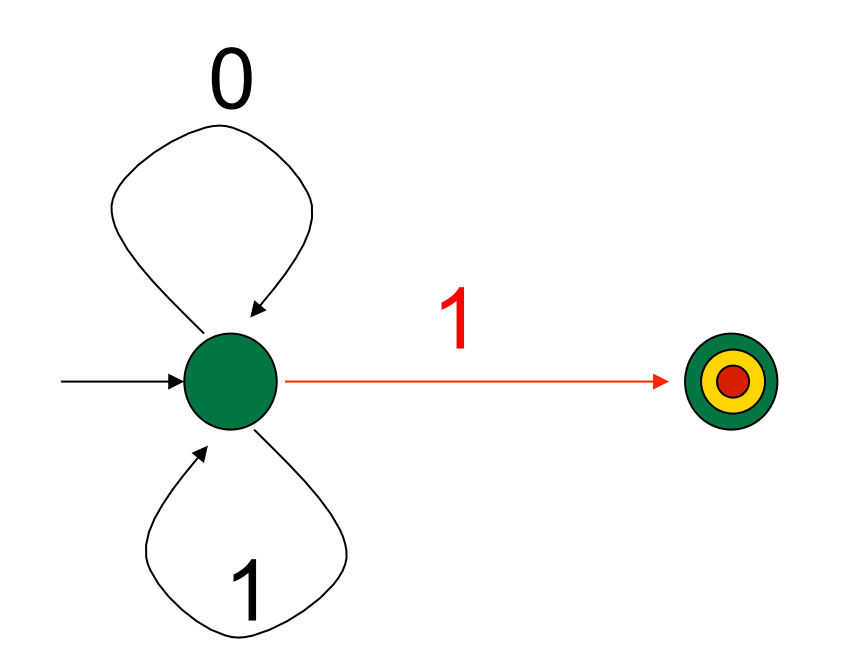

- Regular expression:  $(0 \vee 1)^*$  1
- Accepts string 0 1,1 0 1
- Backtrack

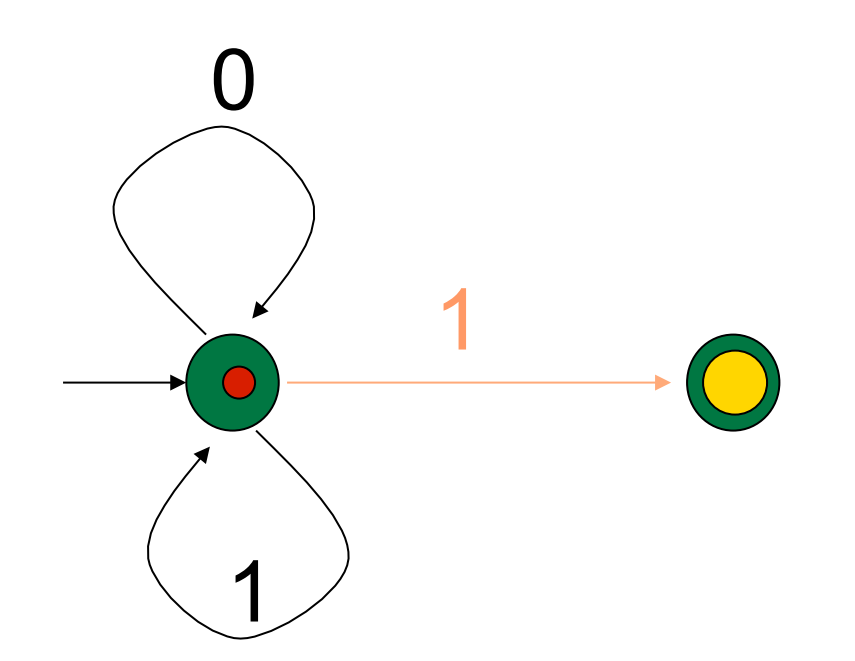

- Regular expression:  $(0 \vee 1)^* 1$
- Accepts string 81 1 0 1
- **Guess again**

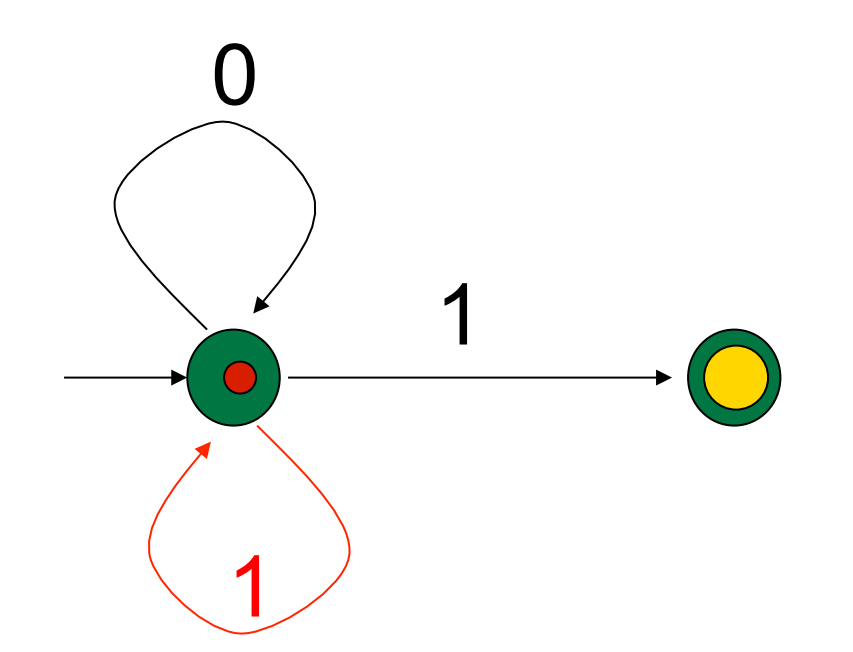

- Regular expression:  $(0 \vee 1)^* 1$
- Accepts string  $\cancel{811}$  0 1
- **Guess**

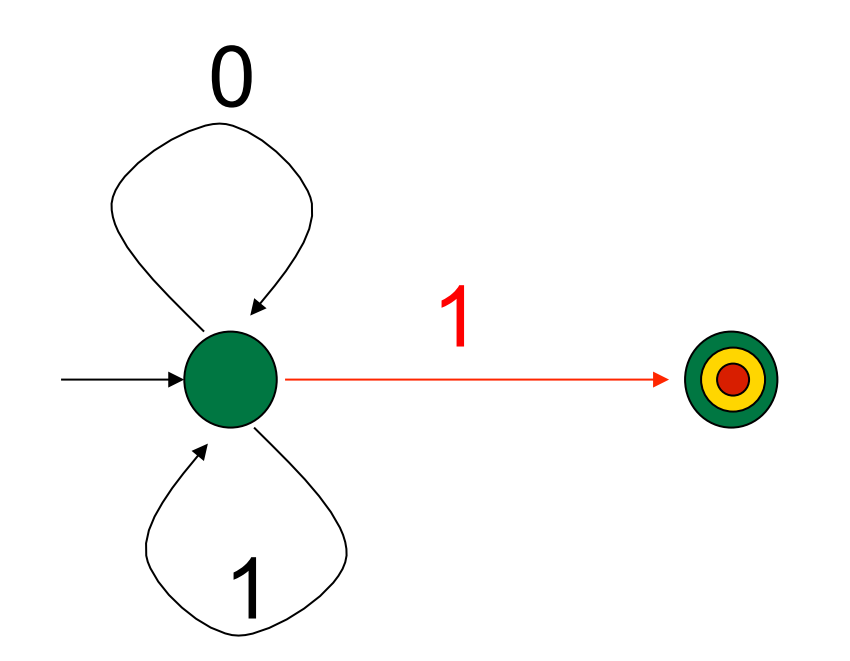

- Regular expression:  $(0 \vee 1)^* 1$
- Accepts string 81 1 0 1
- Backtrack

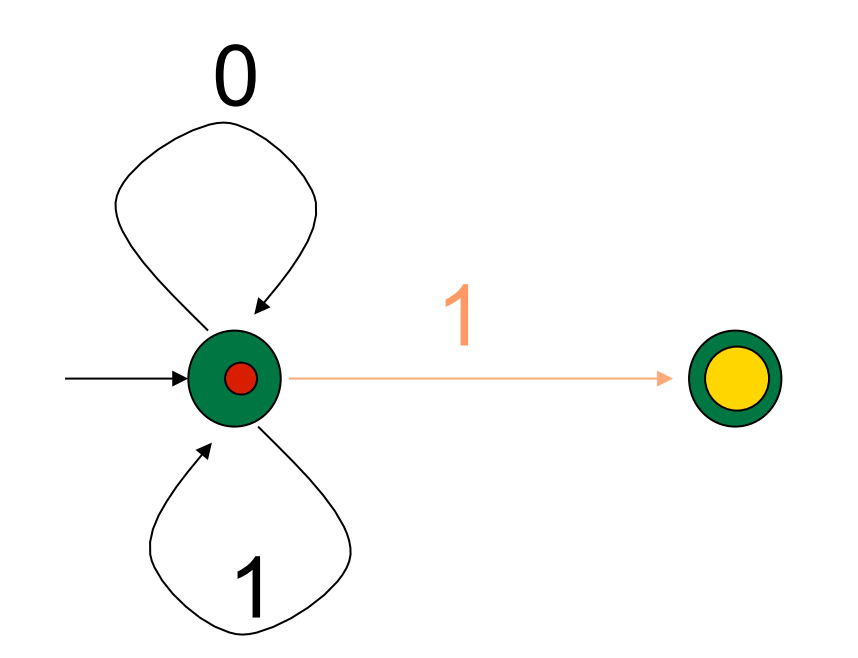

- Regular expression:  $(0 \vee 1)^* 1$
- Accepts string  $\cancel{811}$  0 1
- **Guess again**

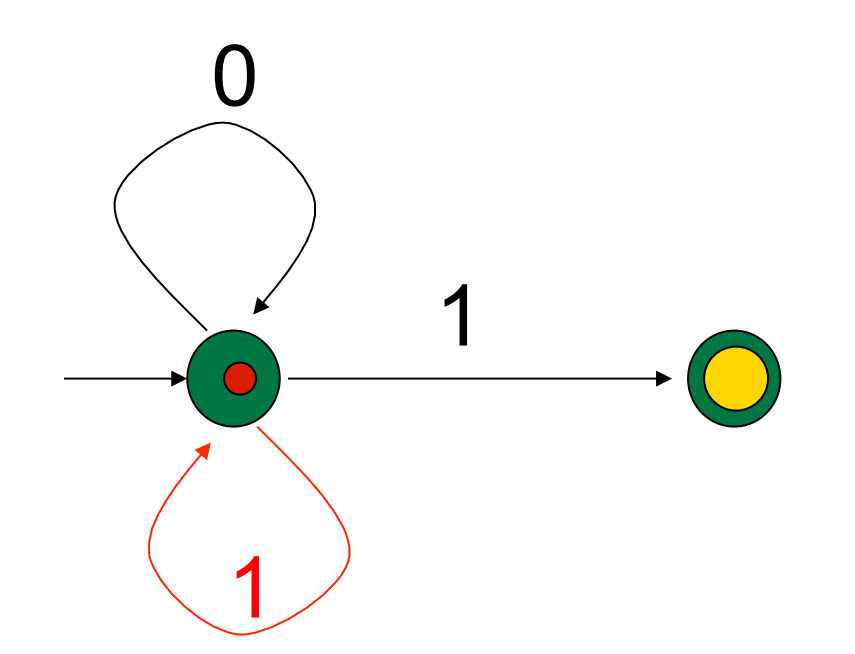

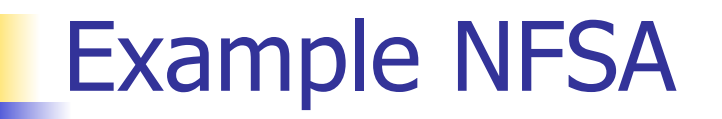

- Regular expression:  $(0 \vee 1)^* 1$
- Accepts string 8110 1

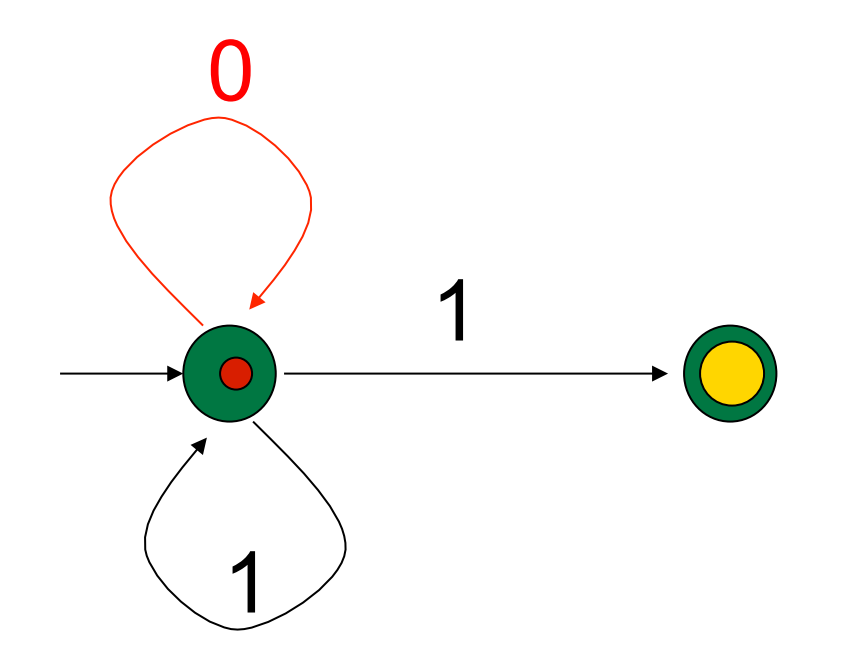

- Regular expression:  $(0 \vee 1)^*$  1
- **Accepts string 81101**
- Guess (Hurray!!)

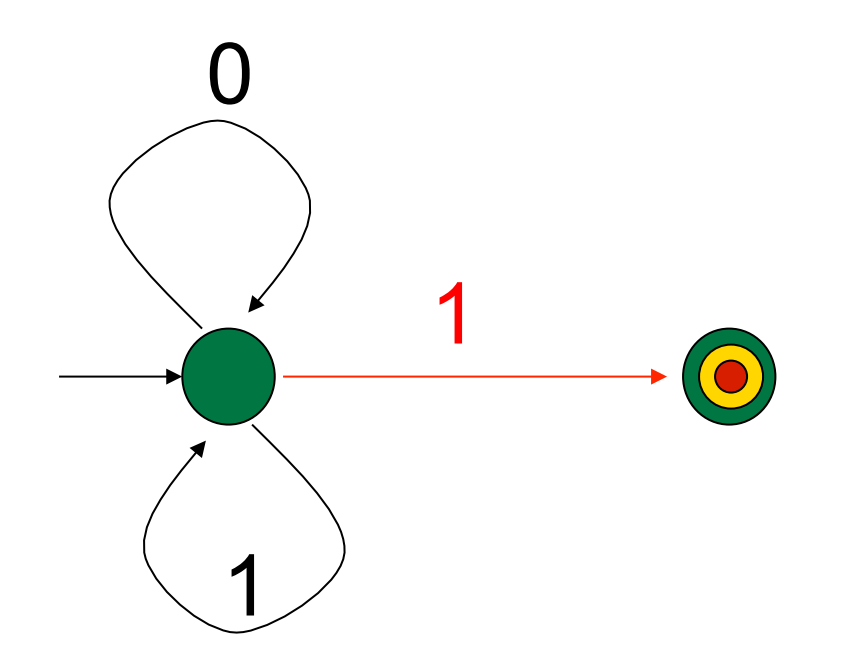

# Rule Based Execution

Search

- When stuck backtrack to last point with choices remaining
- **Executing the NFSA in last example was** example of rule based execution
- **FISA's are rule-based programs; transitions** between states (labeled edges) are rules; set of all FSA's is programming language

# Rule Based Execution

- Search
- When stuck backtrack to last point with choices remaining
- **FITUA**: FSA's are rule-based programs; transitions between states (labeled edges) are rules; set of all FSA's is programming language

# Where We Are Going

- We want to turn strings (code) into computer instructions
- **Done in phases**
- **Turn strings into abstract syntax trees** (parse)
- **Translate abstract syntax trees into** executable instructions (interpret or compile)

# Lexing and Parsing

- **EXCONCTREE CONVERTING** Strings to abstract syntax trees done in two phases
	- **Lexing:** Converting string (or streams of characters) into lists (or streams) of tokens (the "words" of the language)
	- **Parsing:** Convert a list of tokens into an abstract syntax tree

# Lexing

- Different syntactic categories of "words": tokens
- Example:
- Convert sequence of characters into sequence of strings, integers, and floating point numbers.

#### $\blacksquare$  "asd 123 jkl 3.14" will become: [String "asd"; Int 123; String "jkl"; Float 3.14]

# Lexing

- **Each category described by regular** expression (with extended syntax)
- Words recognized by (encoding of) corresponding finite state automaton
- **Problem: we want to pull words out of** a string; not just recognize a single word

# **Lexing**

- **Modify behavior of DFA**
- When we encounter a character in a state for which there is no transaction
	- **Stop processing the string**
	- If in an accepting state, return the token that corresponds to the state, and the remainder of the string
	- **If not, fail**
- Add recursive layer to get sequence

#### Example

- $\blacksquare$  s<sub>1</sub> return a string
- $\blacksquare$  s<sub>2</sub> return an integer

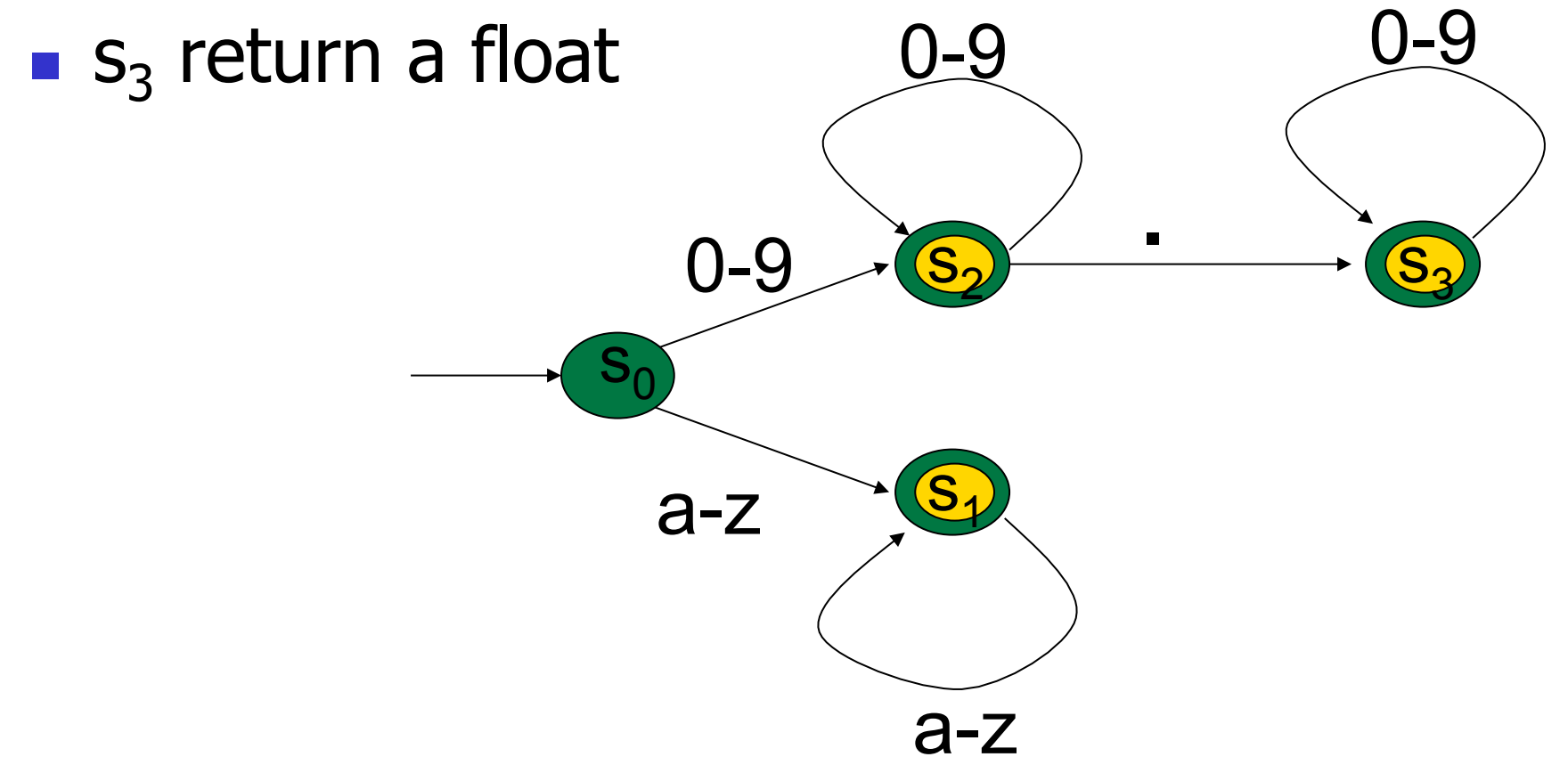

## Lex, ocamllex

- Could write the reg exp, then translate to DFA by hand
	- A lot of work
- Better: Write program to take reg exp as input and automatically generates automata
- **Lex is such a program**
- **n** ocamilex version for ocami

## How to do it

- **To use regular expressions to parse** our input we need:
	- **Some way to identify the input string** — call it a lexing buffer
	- **Set of regular expressions,**
	- **Corresponding set of actions to take** when they are matched.

# How to do it

- **The lexer will take the regular expressions** and generate a state machine.
- **The state machine will take our lexing buffer** and apply the transitions...
- If we reach an accepting state from which we can go no further, the machine will perform the appropriate action.

## **Mechanics**

**Put table of reg exp and corresponding** actions (written in ocaml) into a file <filename>.mll

Call

## ocamllex <filename>.mll

**Produces Ocaml code for a lexical analyzer in** file <filename>.ml

# Sample Input

```
rule main = parse
 ['0'-'9']+ { print_string "Int\n"} 
  | ['0'-'9']+'.'['0'-'9']+ { print_string "Float\n"} 
 | ['a'-'z']+ { print_string "String\n"} 
 \|\cdot\| \{ main lexbuf \} { 
let newlexbuf = (Lexing.from channel stdin) in
print string "Ready to lex.\n";
 main newlexbuf
```
}

# General Input

```
{ header } 
let ident = reqexp ...
rule entrypoint [arg1... argn] = parse
     regexp \{ action \}| ...
    | regexp { action } 
and entrypoint \lceil arg1...argn \rceil =parse ...and ... 
{ trailer }
```
# Ocamllex Input

• *header* and *trailer* contain arbitrary ocaml code put at top an bottom of <filename>.ml

let *ident* =  $regexp$  ... Introduces *ident* for use in later regular expressions

# Ocamllex Input

- $\blacksquare$  <filename>.ml contains one lexing function per *entrypoint* 
	- **Name of function is name given for** entrypoint
	- **Each entry point becomes an Ocaml** function that takes  $n+1$  arguments, the extra implicit last argument being of type Lexing.lexbuf
- arg1... argn are for use in action

# Ocamllex Regular Expression

- Single quoted characters for letters: 'a'
- **Example 10 and Sensanger Controlleries 20 any letter**
- Eof: special "end\_of\_file" marker
- Concatenation same as usual
- **String":** concatenation of sequence of characters
- $\bullet$   $\cdot$   $\cdot$   $\cdot$   $\cdot$   $\cdot$  choice what was  $e_1 \vee e_2$

# Ocamllex Regular Expression

- $\left[\begin{array}{cc}c_1 & -c_2\end{array}\right]$ : choice of any character between first and second inclusive, as determined by character codes
- $\Gamma$   $\left\{^{\prime\prime}C_1$   $C_2$ ]: choice of any character NOT in set
- $e^*$ : same as before
- $e+$ : same as  $e e^*$
- e?: option was  $e_1 \vee e_2$

# Ocamllex Regular Expression

- $e_1 \# e_2$ : the characters in  $e_1$  but not in  $e_2$ ;  $e_1$  and  $e_2$  must describe just sets of characters
- ident: abbreviation for earlier reg exp in  $let$  *ident* = regexp
- $e_1$  as *id*: binds the result of  $e_1$  to *id* to be used in the associated action

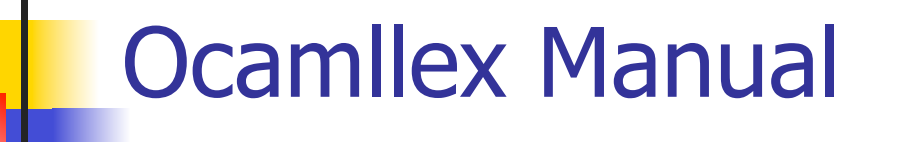

**Nore details can be found at** 

http://caml.inria.fr/pub/docs/manual-ocaml/ manual026.html

#### Example : test.mll

 $\{$  type result = Int of int | Float of float | String of string }  $let$  digit =  $[0'-9']$ let digits  $=$  digit  $+$ let lower case =  $[a'-z']$  $let upper case = ['A'-'Z']$ let letter = upper\_case | lower\_case  $let letters = letter +$ 

## Example : test.mll

#### rule main  $=$  parse

- (digits)'.'digits as f { Float (float\_of\_string f) }
- 
- | letters as s  $\{$  String s $\}$
- | digits as n  $\{ Int (int_of_string n) \}$
- $\vert \quad$  { main lexbuf }

 $\{$  let newlexbuf = (Lexing.from channel stdin) in print string "Ready to lex."; print\_newline (); main newlexbuf }

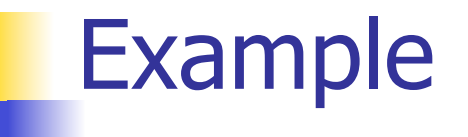

# #use "test.ml";;

… val main : Lexing.lexbuf  $\rightarrow$  result =  $\le$ fun> val \_\_ocaml\_lex\_main\_rec : Lexing.lexbuf -> int -> result  $=$  <fun> Ready to lex. hi there 234 5.2

 $-$  : result  $=$  String "hi"

What happened to the rest?!?

## Example

- # let  $b =$  Lexing. from channel stdin;;
- $#$  main b;;
- hi 673 there
- $-$ : result = String "hi"
- $#$  main b;;
- $-$  : result = Int 673
- $#$  main b;;
- : result = String "there"

# Problem

- $\blacksquare$  How to get lexer to look at more than the first token at one time?
- Answer: *action* has to tell it to -- recursive calls
- Side Benefit: can add "state" into lexing
- $\blacksquare$  Note: already used this with the  $\smile$  case

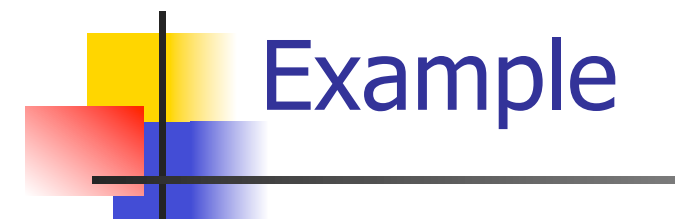

```
rule main = parse
   (digits) '.' digits as f { Float 
 (float_of_string f) :: main lexbuf} 
 | digits as n \{ Int (int_of_string n) ::
 main lexbuf } 
 letters as s { String s :: main
 lexbuf} 
 | eof \{ | \}\{ main lexbuf \}
```
#### Example Results

# Ready to lex.

#### hi there 234 5.2

- : result list = [String "hi"; String "there"; Int 234; Float 5.2]

 $#$ 

Used Ctrl-d to send the end-of-file signal

# Dealing with comments

#### First Attempt

let open\_comment =  $"(*"$ let close comment =  $"*)"$ rule main  $=$  parse (digits) '.' digits as f { Float (float\_of\_string f) :: main lexbuf} | digits as n  $\{$  Int (int\_of\_string n) :: main lexbuf  $\}$ | letters as s  $\{$  String s :: main lexbuf  $\}$
## Dealing with comments

| open\_comment { comment lexbuf}  $|$  eof  $\{ | \}$  $|\_\$   $\}$  main lexbuf  $\}$ and comment  $=$  parse close comment  $\{$  main lexbuf  $\}$ | \_ { comment lexbuf }

## Dealing with nested comments

```
rule main = parse ...
| open comment \{ comment 1 lexbuf}
 | eof \{ | \}\|\cdot\| { main lexbuf }
and comment depth = parse
 open_comment \{ comment (depth+1)
  lexbuf}
| close comment \{ if depth = 1
                  then main lexbuf 
                 else comment (depth - 1) lexbuf } 
                | _ { comment depth lexbuf }
```
## Dealing with nested comments

```
rule main = parse
  (digits) '.' digits as f \{ Float (float of string f) ::
  main lexbuf} 
 | digits as n \{ Int (int_of_string n) :: main
  lexbuf } 
 letters as s \{ String s :: main lexbuf\}| open_comment \{ (comment 1 lexbuf}
 | eof \{ | \}\vert \quad { main lexbuf }
```
## Dealing with nested comments

```
and comment depth = parse
  open_comment \{ comment (depth+1) lexbuf \}| close_comment \{ if depth = 1
                  then main lexbuf 
                 else comment (depth - 1) lexbuf } 
                 | _ { comment depth lexbuf }
```